**OrientDB graph database in practice**

**Aurelijus Banelis**

### **About me**

### **Aurelijus Banelis**

### **aurelijus@banelis.lt aurelijus.banelis.lt**

#### **Software Engineer at NFQ**

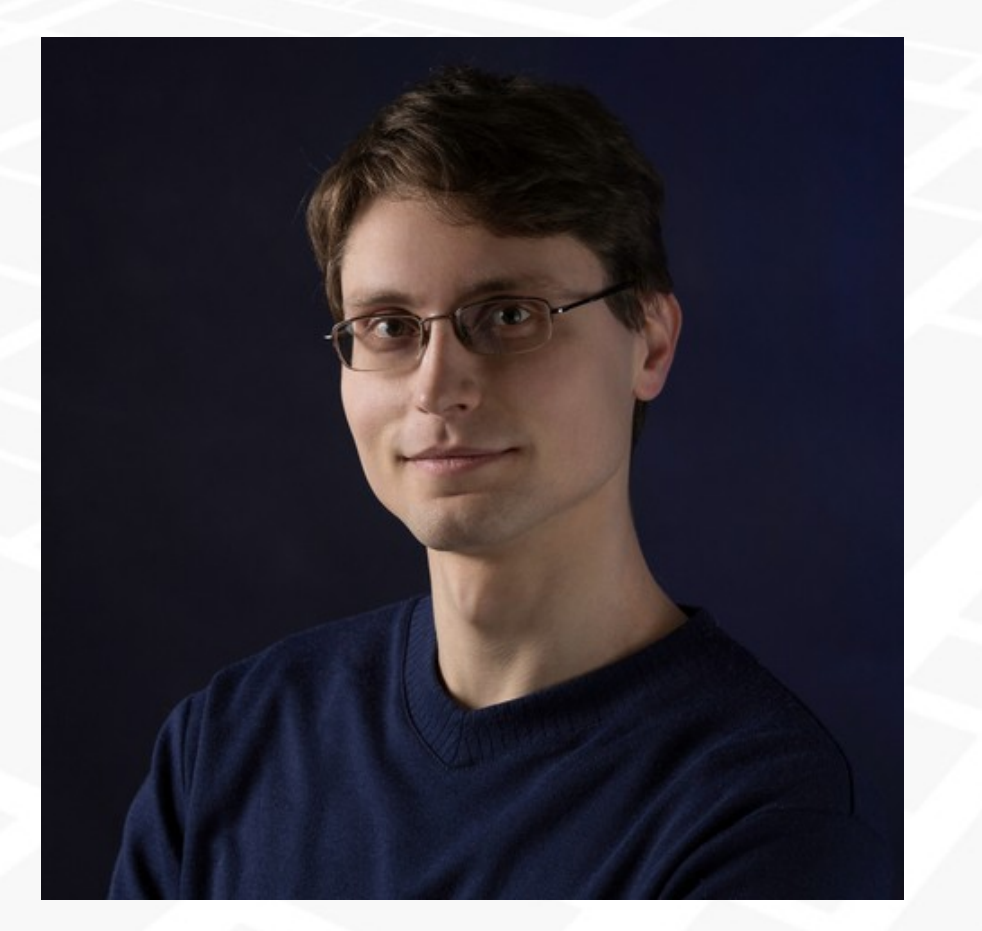

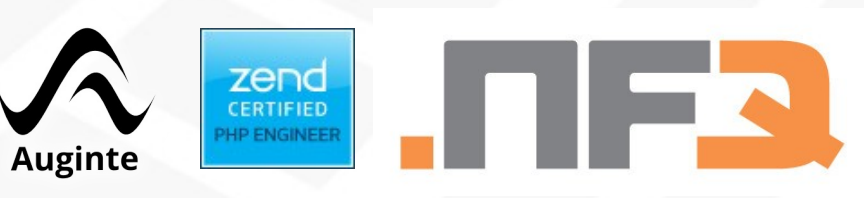

**About 2**

### **You will learn**

### **WHAT**

**Graph Graph database**

### **WHY**

**Real world example**

### **HOW**

**With PHP With relational database Best practice**

**OrientDB** 

### **WHAT: Graph**

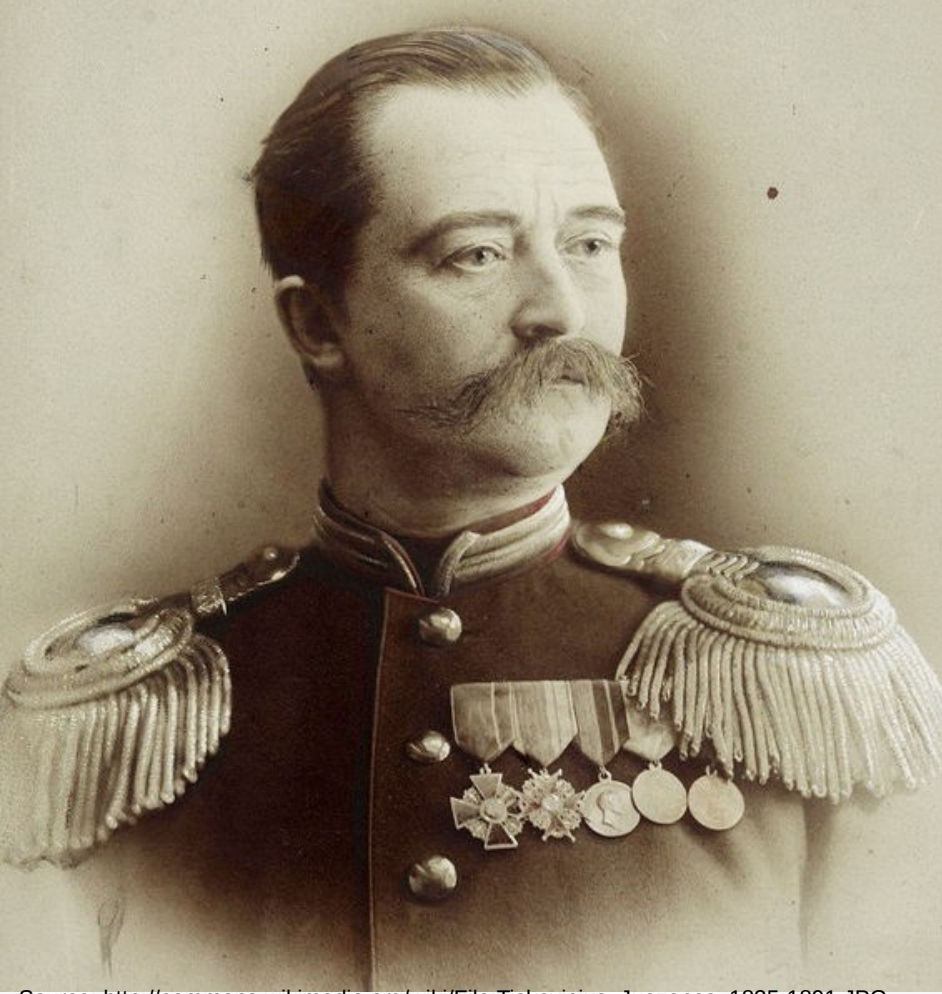

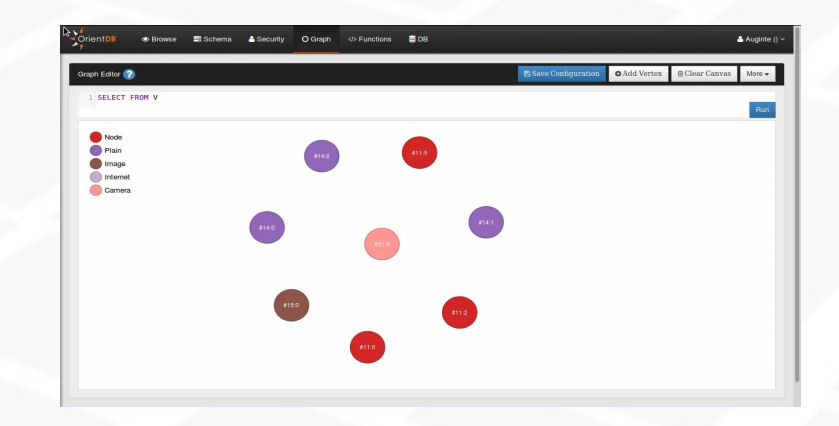

Source: http://commons.wikimedia.org/wiki/File:Tiskevicius\_Juozapas\_1835-1891.JPG

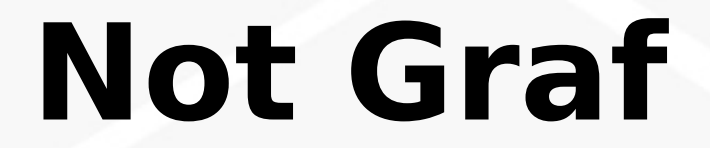

### **Not Graf mathematical graph**

Read more at: [http://en.wikipedia.org/wiki/Graph\\_%28mathematics%29](http://en.wikipedia.org/wiki/Graph_%28mathematics%29)

**What 4**

### Graph - vertices, edges and properties

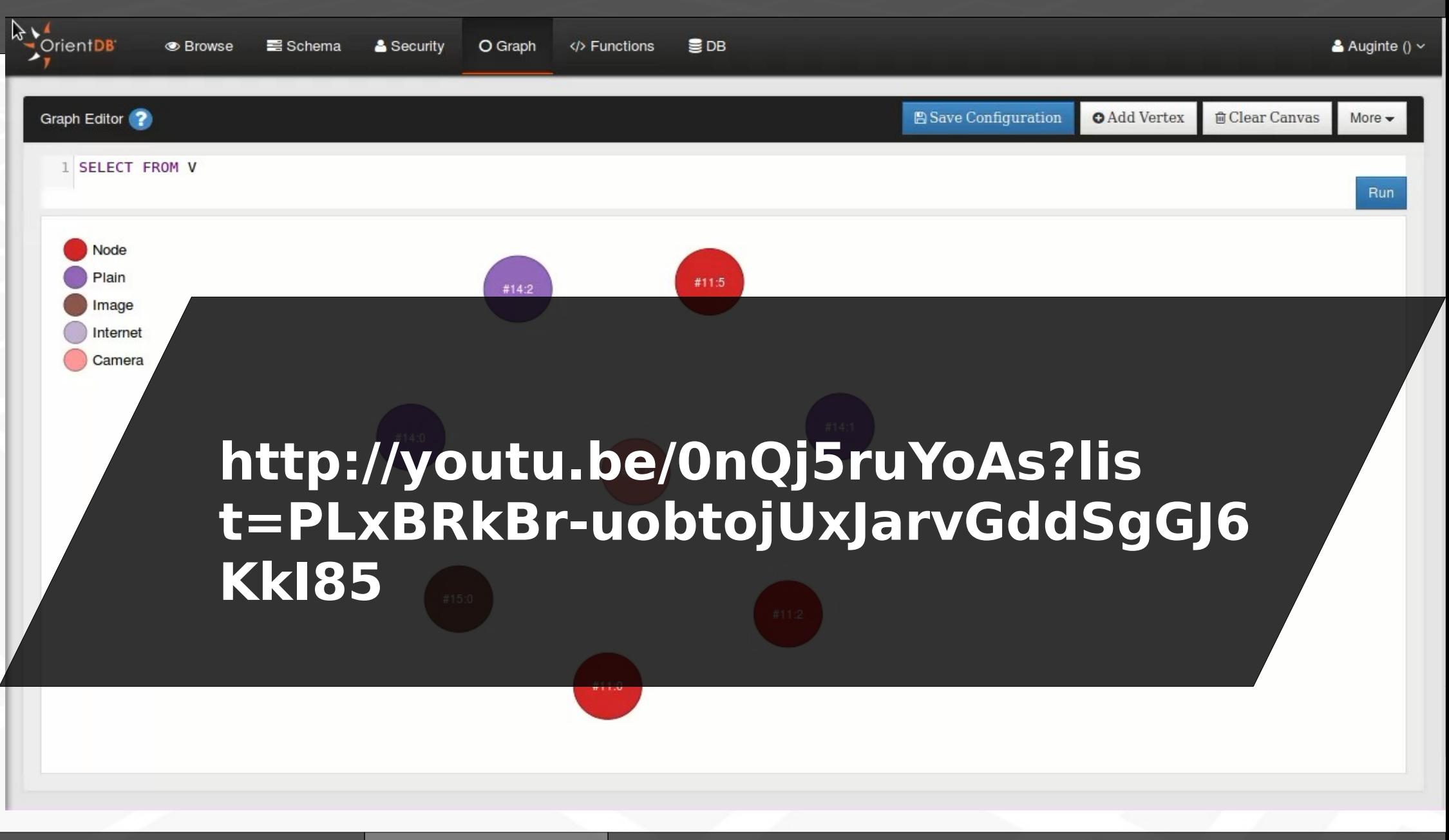

**What** 

#### Data visualization: table, document, graph

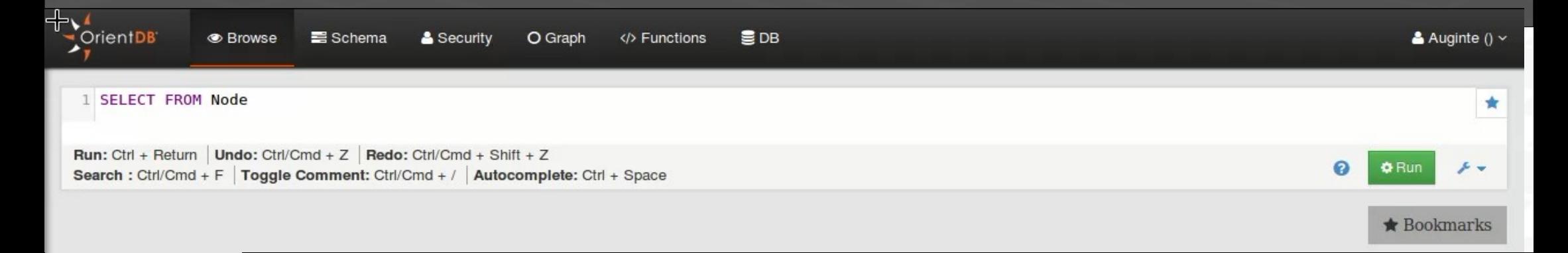

#### http://youtu.be/mA 1McQ4ifl?lis t=PLxBRkBr-uobtojUxJarvGddSgGJ6 **KkI85**

#### **Graph database is optimized for many relations**

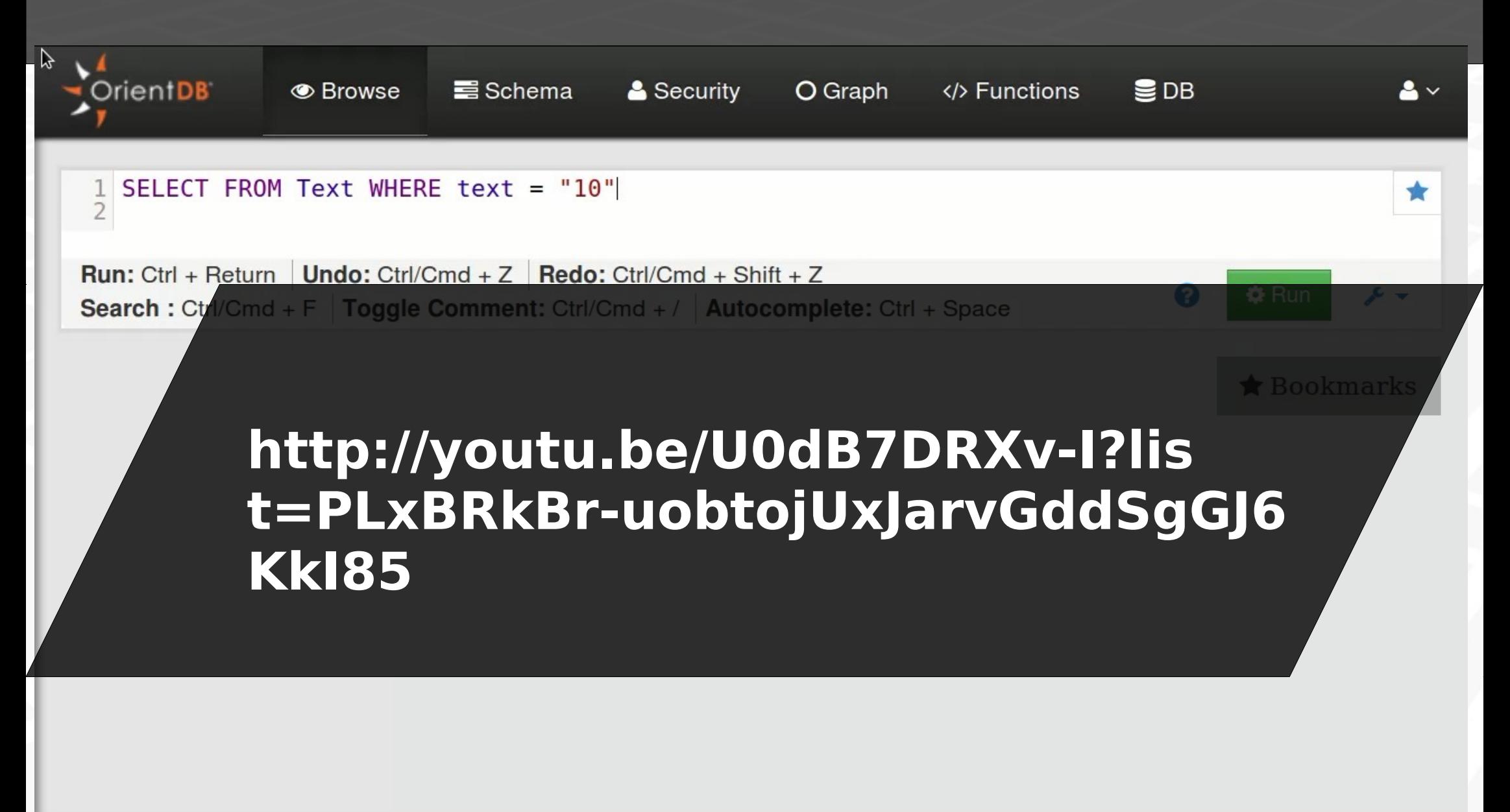

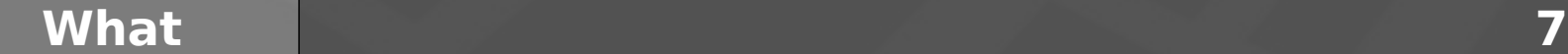

### **Summary (1/3)**

### **WHAT**

**Graph Graph database**

### **WHY**

**Real world example**

### **HOW With PHP**

**With relational database Best practice**

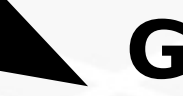

**Graph**

**Vertices and edges As data visualization**

**Graph database Optimized for many relations**

#### **What**

### WHY: Knowledge management tool

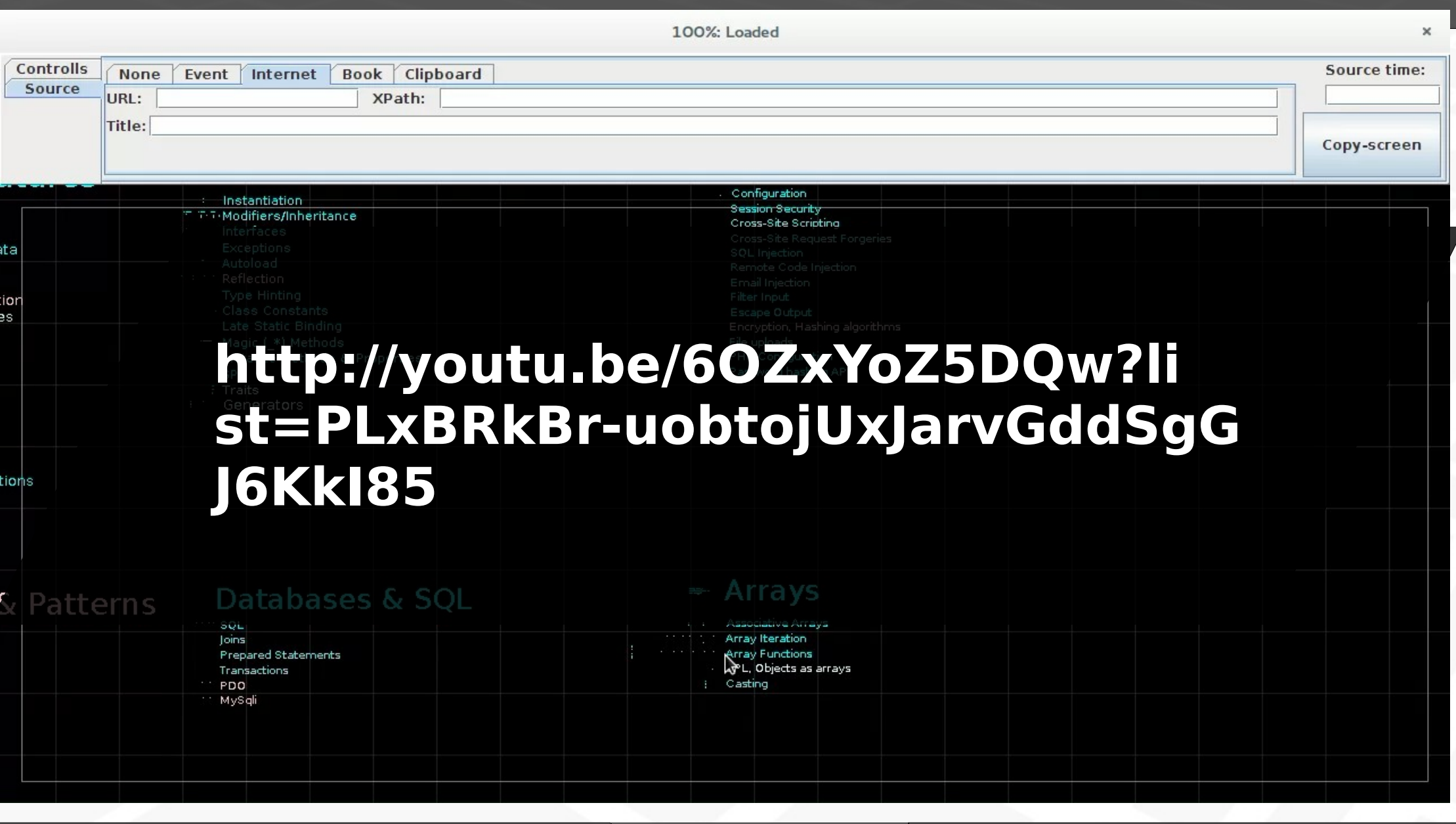

### **WHY: Common operations**

Auginte

#### http://youtu.be/ZcEX9n4-NRM?li st=PLxBRkBr-uobtojUxJarvGddSgG **J6KkI85**

#### Long-term plan

Infinity zooming Source tracking Distributed architecture

#### Short-term plan

Stable infinity zooming

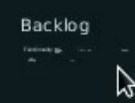

Why

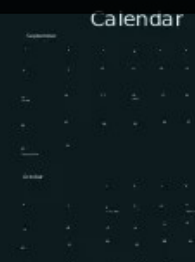

 $\mathbf{x}$ 

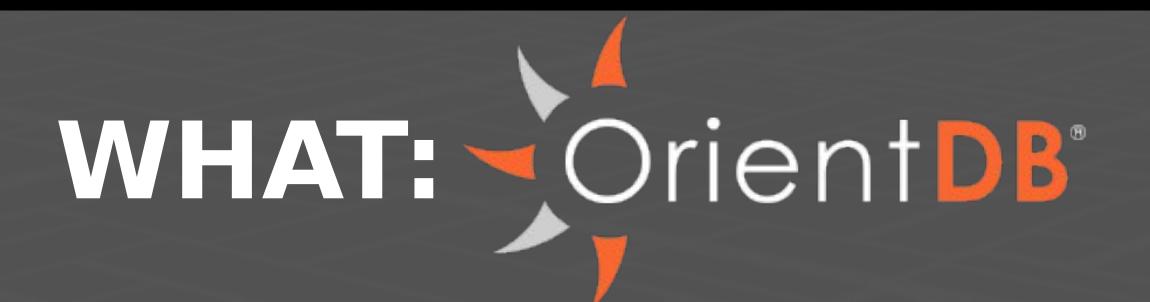

**License: Apache 2 (free + for commercial)**

**Structures: Schema-hybrid, with extend Scalability: Sharding, replication, WAL** 

**Used by: Cisco, Ericsson**

**API: JavaLib, binary, REST**

**Query languages: WEB, SQL, Gremlin**

**Results: Synchronous, asynchronous**

**Storage: File, memory, remote**

**Documentation: Tutorials, groups, source** **Text search: Lucene full text index**

**Transactions: [ACID,](http://en.wikipedia.org/wiki/ACID) [MVCC](http://en.wikipedia.org/wiki/Multiversion_concurrency_control)**

**Attributes: Read-only, metadata**

# **Time for DEMO**

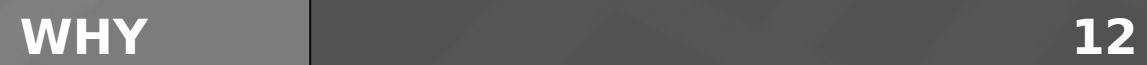

### **Summary (2/3)**

### **WHAT**

**Graph Graph database**

### **WHY Real world**

**example**

**HOW With PHP With relational database Best practice**

#### **Structures/Operations**

**Trees with cycles = graph Traverse like operations**

**Tools**

**Debugging complex structures**

#### **Business logic List or association based**

### **HOW: Notes for developers**

OrientDB

**PHP OrientDB in PHP world**

**Migration and learning cost**

**Relational**

**database integration**

**Design structures in database**

**How**

### **HOW: in PHP world**

#### **PhpOrient "require": { Official PHP >=5.4 OrientDB >=1.7.4**

 **"ostico/phporient": "1.1.\*" }**

**OrientDB-PHP "require": { "orientdb-php/orientdb-php": "dev-master" } PHP >=5.3 API getting outdated First/ Orient** Use PhpOrient instead  **"require": {** No complex results = no graph-odm": "dev-master"  **"require": { "concept-it/orient-db-bundle": "dev-master" PHP >=5.3 On top of OrientDB-PHP Doctrine Symfony OrientDB-PHP Not recommend**

 **}**

#### **Slower REST/HTTP API http://0.0.0.0:2480**

### **HOW: PhpOrient**

```
/** @var Record[] $results */
Sresults = Sclient - Squery('SELECT FROM Testas WHERE c.d.e = 132'
foreach ($results as $res) {
  print "{$res->getRid()} {$res['c']['d']['f']}";
\mathbf{B}
```

```
/** @var Bag $inParent */ /** @var ID $id */
$inParent = $res['in_Parent'];
foreach ($inParent as $id) {
   $child = $client ->recordLoad ($id);
```
### **HOW: Migration costs**

**Other tasks OrientDB Learning Coding Debugging**

**\* Based on time used in my personal project**

### **HOW: Integrate with relational database**

### **[OrientDB ETL](https://github.com/orientechnologies/orientdb-etl/wiki) Native tool to import Too hard for n-n relations**

**[SQL Batch](https://github.com/orientechnologies/orientdb/wiki/SQL-batch) Execute multiple queries at the server side**

**LET v1 = CRAETE VERTEX Article SET name="123" LET v2 = CRAETE VERTEX Action SET name="456" LET v3 = CRAETE VERTEX Stock SET house="A", amount=2 CREATE EDGE Discount FROM \$v1 TO \$v2 CREATE EDGE Contains FROM \$v3 TO \$v1**

**RETURN [\$v1, \$v2, \$v3]**

### **HOW: Design structure in database**

### **Where to put parameters?**

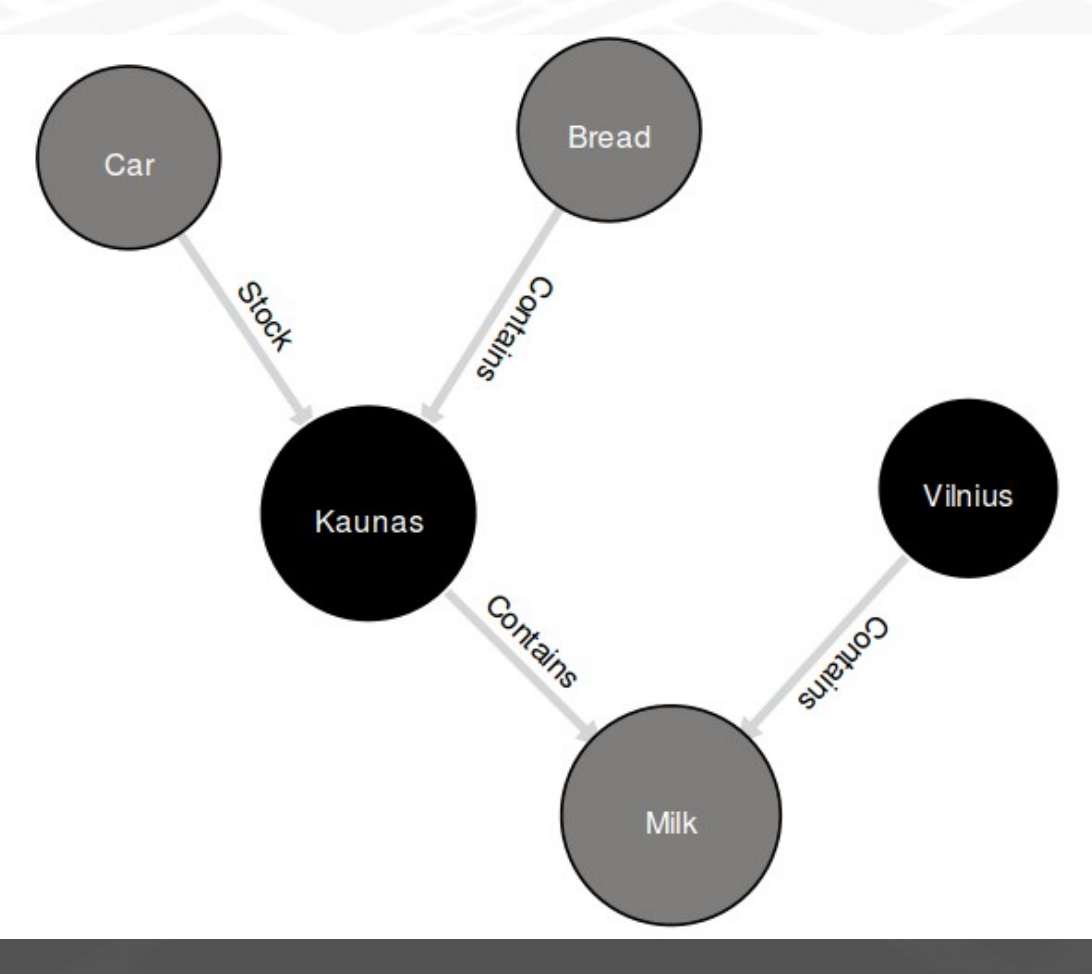

#### **In edges** ●**Not shown in Graph view ·Strange Traverse behavior**

#### **Only in vertices** ●**Easier to implement caching** ●**Easier to extend relations** ●**Imitating edge parameter with inheritance of vertices**

### **Summary (3/3)**

### **WHAT**

**Graph Graph database**

### **WHY**

**Real world example**

### **HOW**

**With PHP With relational database Best practice**

**PHP wrapper PhpOrient**

**Migration cost Time for debugging/tests**

**Relational database Use SQL Batch**

**Design database Use light edges**

### **Questions?**

### **WHAT**

**Graph Graph database**

### **WHY**

**Real world example**

## OrientDB

#### **HOW With PHP With relational database Best practice**

### **References and useful links**

#### ●**[http://www.orientechnologies.com](http://www.orientechnologies.com/)**

- •<https://github.com/orientechnologies/orientdb/wiki/SQL-Functions>
- ●<https://github.com/orientechnologies/orientdb/wiki/SQL-Traverse>
- •[http://www.orientechnologies.com/docs/last/orientdb.wiki/Programming-Lan](http://www.orientechnologies.com/docs/last/orientdb.wiki/Programming-Language-Bindings.html) [guage-Bindings.html](http://www.orientechnologies.com/docs/last/orientdb.wiki/Programming-Language-Bindings.html)
- ●[https://github.com/orientechnologies/orientdb/wiki/Document-Database#pr](https://github.com/orientechnologies/orientdb/wiki/Document-Database#prepared-query) [epared-query](https://github.com/orientechnologies/orientdb/wiki/Document-Database#prepared-query)

**22i**

- ●<https://github.com/orientechnologies/orientdb/wiki/Fetching-Strategies> ●<http://neo4j.com/>
- ●[http://auginte.com](http://auginte.com/)